**Photoshop 2021 (Version 22.4.2) Free Download [2022]**

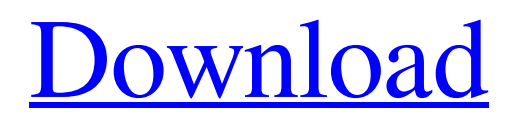

### **Photoshop 2021 (Version 22.4.2) Crack+ Keygen For Windows**

\* \*\*Histogram:\*\* Photomosaicing software is great for making large panoramic images, but it's not generally used to edit individual elements. But in Photoshop you can crop, resize, add, and remove elements from images and then save the image as a new file or even to a new layer within the original file. You can also modify layer masks to create complex or interesting effect effects. \* \*\*Layers:\*\* Photoshop features multiple layers for depth, or layers within a single file. You can move, resize, add, or delete layers from the file, and you can modify layer masks for increased control over how the different layers interact. \* \*\*Mask:\*\* Layers are useful for selectively revealing or concealing different portions of an image, but that's not all they are good for. A mask can be used to hide areas of your image that aren't of interest. \* \*\*Mandelbrot (pigment mapping):\*\* The Mandelbrot is a fractal image that can be printed and cut into pieces to make shapes to create artwork and other decorative effects. \* \*\*Magic Wand:\*\* The Magic Wand feature has two modes: Quick Selection and Refine Edge. Quick Selection allows you to click to select and unselect elements on the image. Refine Edge allows you to click to select different edge details of an image; the Quick Selection mode is also used with the Magic Wand tool to select the background of an image. \* \*\*Red-Eye Correction:\*\* The Red-Eye Correction feature enables you to use the Levels tool to correct red-eye in photos. \* \*\*Stroke:\*\* You can create freehand lines that you can use to draw on or separate elements within an image, from simple lines to complex paths. \* \*\*Toning:\*\* Toning is used to darken or lighten areas or objects in a photograph and is often used to create a vignette effect, or soft focus. \* \*\*Vignette:\*\* Vignette is the darkening of the edges of an image. Vignette generally applies to darkening an object's borders or to darkening the background of an image. Using Photoshop you can achieve amazing results in a wide variety of applications, from photo retouching to compositing and animation to creating custom art.

#### **Photoshop 2021 (Version 22.4.2) Serial Number Full Torrent Free**

Adobe Photoshop was introduced in 1987, and it has continued to be the best tool for editing images for the past 25 years. Photoshop can edit images in almost any file format, including tiff, gif, bmp, jpeg and png. Editing an image in Photoshop is relatively straightforward but not straightforward. The process takes a lot of time and effort to become perfect at. This article covers all the methods and techniques to edit any type of image in Photoshop with the top 25 actions to perform a professional photo editing. Editing images in Photoshop is much easier if we are using a tool that helps us to manage all the functions we need to know. Actions are great tools that guide you to create professional images by teaching you how to perform the most essential tasks every time you open Photoshop. Some of these actions include rotating the image, resizing the image, sharpening the image, removing blemishes, adding color or changing colors, converting color images to black and white, creating HDR images, making photos black and white, and much more. In this article, you will discover Photoshop actions with the top 25 actions to perform a professional photo editing and see whether these actions can be beneficial for you. Adobe Photoshop Actions Image: Getty Actions are a series of scripts that allow you to perform multiple tasks automatically without spending many minutes on editing. If you want to edit several images at one time, you can choose actions to complete the process. There are a lot of actions are available today in the market. It might be a good idea to use them and save time and effort in this regard. You can find these actions with advanced features such as Layers, Filters, Warp, 3D, Layer mask, many more. They are available for Photoshop and Photoshop Elements. The best way to use these actions is by using an external script, or user action, that is, to create a custom Action, which is an amazing way to save time and avoid unwanted problems. The use of Photoshop actions can help users to design, create, or edit various images with time saving. There are various tutorials and guides available to share with you the best practices to use actions and show you how to create the best ones. If you think like I do, when I look for a way to make it faster, I often look for scripts. Scripts are the best software tools that help us to perform actions a681f4349e

## **Photoshop 2021 (Version 22.4.2)**

Q: Using.Net 4.5 in Web-API2 project? I'm a.Net newbie and I'm looking to use.Net 4.5 in a new Web-API project. However, I want to keep using ASP.NET MVC4 Razor for my views. This MSDN article says that the newer versions of NET don't allow you to use a Razor view engine (or any views) along with another template engine. My question is: Is this true? Is it possible to use.Net 4.5 in a Web-API2 project? If so, can you use the Razor view engine without problems? And can you still use another template engine, such as jQuery Templates and not have it break up your Views? A: There's nothing preventing you from using either.Net 4.5 or MVC4 in a Web API 2 project. The problem lies when you use Razor in combination with any of the following view engines: System.Web.WebPages MVC 3 and earlier ASP.NET MVC 4 Web API is an implementation of ASP.NET and therefore assumes the constraints that ASP.NET has on what views can be used to create your web services. Razor is built on top of ASP.NET's render extensions and the combination of those render extensions and a view engine such as the ones listed above creates invalid pages. You can configure your Web API application to use either MVC 3 or earlier and Razor but this will likely cause a lot of other problems. You'd basically need to change your Web API application's default View Engine to Razor. You may also need to change the default template engine of Web API from the default TemplateEngine, to Razor, which would most likely also cause problems. If your only problem is the Razor view engine, you can probably resolve this by setting the view engine of your Web API application to Razor.

#### **What's New In Photoshop 2021 (Version 22.4.2)?**

Rumors of a Nexus One have been swirling for months, but it seems like we've finally got the skinny on the stock handset. Both online and offline sources have confirmed what LG's known for all along: the successor to the Nexus One will be known as the "Nexus X." The Nexus X is expected to be announced, soonish. The source is one of those with a good track record for this sort of thing. It calls the handset a refresh, not a Nexus Two, but the timing and nature of the launch should leave little doubt that Google is betting on the next Nexus to be the company's flagship. The OEM that Google picked to be the Nexus X's manufacturer is also expected to be the one to make the Nexus Q, a stereo speaker/video receiver that Google announced last year. Only, this version of the Nexus Q is reportedly going to look very different than the original. The device will reportedly be a "stereo speaker and video receiver," reports SlashGear. Initially, we assumed that this product would be a Google-made device, but recent rumors imply that it's actually coming from LG. The Nexus Q was originally unveiled in partnership with Logitech, but the UI looks much different from Google's idea of what it should look like. The Nexus X also will feature "an upgraded version of Android 2.1, codenamed "Eclair," and support for tethering," reports The Wall Street Journal. This hints that Google has something up its sleeve in terms of Google Wallet. It's also been reported that this new version of Android will not be released to manufacturers until the middle of 2011. However, Google is planning to send out a "public test version" to users in January. Unfortunately for Android enthusiasts, it'll be the same version you're already using. That's why we expect the Android version 2.2 upgrade to be officially rolled out in a few months. By that time, we'll all have an idea of which GSM providers are going to get the phone first and where it will be available to buy. Until then, we're working with the assumption that Google is going to launch the Nexus X and the Nexus Q in the coming months.[Photo credit: dansfamily.com]It's the moment you have been waiting for! I am very pleased to inform you that the digital version of Our Dance for Friends is ready for download! The print version will be available on January 11th and the

# **System Requirements:**

Minimum: OS: Windows XP (SP3) CPU: Dual Core 1.6GHz or equivalent RAM: 1GB Hard Disk: 10GB Sound Card: DirectX compatible DirectX: Version 9.0c Internet: 512KB/s Video Card: 128MB DirectX 9.0c compatible video card Driver: Direct3D 9.0c compatible Recommended: OS: Windows 7, Windows Vista CPU: Quad Core 2.4GHz or equivalent RAM:

<https://centraldomarketing.com/photoshop-2021-version-22-5-crack-activation-code-full-version/> <https://www.greatescapesdirect.com/2022/06/adobe-photoshop-2022-patch-full-version-x64-latest-2022/> <https://bccf.com/sites/default/files/webform/bccfcontributionapplications/claikapa943.pdf> <https://lacomfortair.com/photoshop-2022-free-download-x64-updated-2022/> [https://youbenefit.solar/wp-content/uploads/2022/06/Adobe\\_Photoshop\\_2021\\_Version\\_2200.pdf](https://youbenefit.solar/wp-content/uploads/2022/06/Adobe_Photoshop_2021_Version_2200.pdf) <http://www.byinfo.net/adobe-photoshop-cs4-keygen-crack-setup-download-mac-win/> <https://qeezi.com/advert/adobe-photoshop-cs6-activation-code/> <https://duolife.academy/photoshop-2022-version-23-0-2-crack-keygen-free-3264bit-final-2022/> [https://alaediin.com/wp-content/uploads/2022/07/Photoshop\\_2021\\_Version\\_2210.pdf](https://alaediin.com/wp-content/uploads/2022/07/Photoshop_2021_Version_2210.pdf) <https://www.theconstitutionalcitizen.com/adobe-photoshop-2021-version-22-3-crack-activation-code-for-pc-updated-2022/> [https://www.lowerprovidence.org/sites/g/files/vyhlif4626/f/uploads/2021\\_meeting\\_schedule.pdf](https://www.lowerprovidence.org/sites/g/files/vyhlif4626/f/uploads/2021_meeting_schedule.pdf) <http://classacteventseurope.com/wp-content/uploads/2022/06/amaodol.pdf> <https://firmateated.com/2022/07/01/photoshop-cc-2018-version-19-with-license-key-download-for-pc/> [http://media.snuff24.se/2022/07/Photoshop\\_2021\\_Version\\_2231\\_Full\\_Version\\_Download\\_For\\_PC.pdf](http://media.snuff24.se/2022/07/Photoshop_2021_Version_2231_Full_Version_Download_For_PC.pdf) <https://boucanier.ca/wp-content/uploads/2022/06/armielys.pdf> <https://xtc-hair.com/photoshop-2021-version-22-4-download-updated-2022/> https://our-study.com/upload/files/2022/06/pIO7SjS4aGs6Yje2UWtO\_30\_d0de62aee4e4551786873567ab3c18ef\_file.pdf https://obeenetworkdev.s3.amazonaws.com/upload/files/2022/06/PNKhdjijUcgFb81rOdir\_30\_c00f5d3c9a6eef504e85168a43a [3778e\\_file.pdf](https://obeenetworkdev.s3.amazonaws.com/upload/files/2022/06/PNKhdjjjUcgFb81rOdir_30_c00f5d3c9a6eef504e85168a43a3778e_file.pdf)

<https://xn--80aagyardii6h.xn--p1ai/photoshop-express-nulled/>

https://talkotive.com/upload/files/2022/06/p5MujQZcFiipGUfevAcm\_30\_d7c7ba15a6fe3fa157a4579a6e226f3b\_file.pdf